# **SAP UI5**

**@**

# **Gensoft Technologies**

**Office Address:**

Plot No 28, Ground Floor, SAP Street, Behind HUDA Mythrivanam Lane, Ameerpet, Hyderabad, Telangana, INDIA

**Mobile: 9246-550-660 / 984-896-7544**

**E-mail: info@gensofthyderabad.com, gensoftsaptechnologies@gmail.com**

**Website: www.gensofthyderabad.com**

**Powered By: Mr. Sridhar Sunkari (18+ yrs Exp.) On-line & Class-Room Trainings**

• **INDEPTH** • **UNCOMPARABLE**

- **SUBJECT GUARANTEED**
- Leader in SAP Technical Modules Training
- Trained 1000's of students both in On-line and Class-room and also conducted **Corporate Trainings** for the IT COMPANIES which includes **TCS, WIPRO, CMC, VERIZON, GENPACT, SIERRA ATLANTIC, VOLKSWAGON, INDIAN RAILWAYS** and many more…
- Program Delivered by **Real-Time consultant SRIDHAR SUNKARI** having over 18+ yrs of experience in different technologies
- Real-time Scenarios with In-depth and Advanced Topics covered
- **WEBDYNPRO**, **SAP UI5 Front-end** and **Back-end** Training • Numero Uno in **CORE ABAP, OBJECT ORIENTED ABAP**, **CROSS APPLICATIONS, ABAP HANA,**
- Detailed Class-Room Notes will be provided, need not depend on any other material
- • As an additional service, Daily e-mails will be sent containing day-day class-room session material
- Most of our old students are working in **TOP IT COMPANIES; we** welcome you to interact with our old or existing students before registration
- To attend online 2<sup>nd</sup> time for the same module, students need to register again

## **SAP UI5 FRONT-END**

#### **INTRODUCTION**

Introduction to SAP UI5 (Front-end & Back-end Overview)

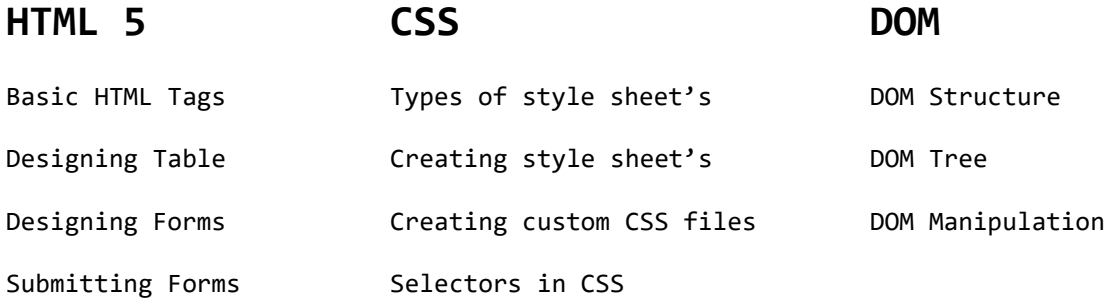

### **JAVASCRIPT**

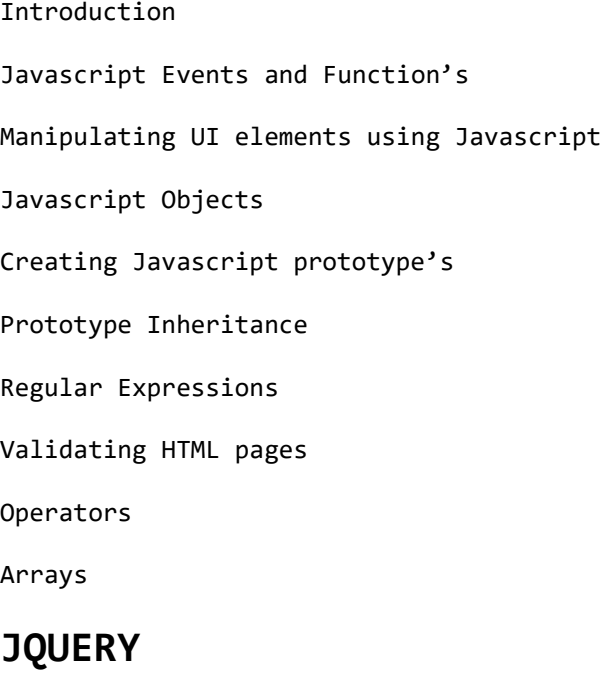

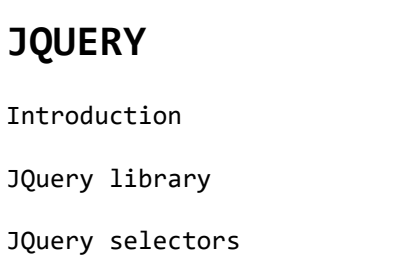

# **SAP UI5 FRONT-END CONTINUED FRAMEWORK and FIORI**

#### **FRAMEWORK BASICS**

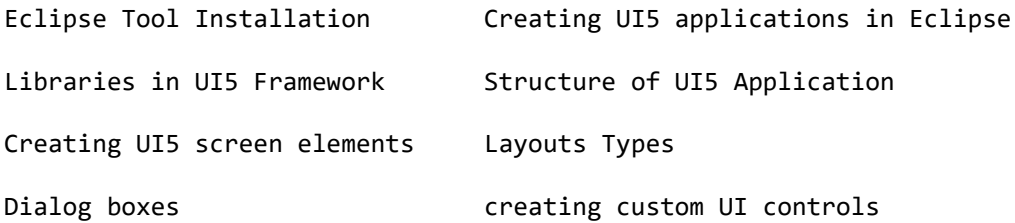

#### **VIEWS**

MVC Architecture

Development of UI5 Applications in Eclipse with different view Types

#### **DATA BINDING**

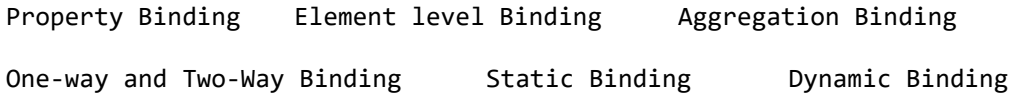

#### **MODELS**

JSON Files and JSON Model

XML Files and XML Model

Properties Files and Internalization using Resource Models

#### **NAVIGATION**

Navigation between views

Data Exchange between Views

#### **APP DEVELOPMENT**

Developing App

Developing Split-App Applications using Master and Detail Pages

Routing Component.js Manifest.json

#### **INTEGRATION**

Introduction to ODATA Model

Consuming ODATA Services

CRUD Operations from UI5 Front-end Applications using ECLIPSE

### **WEBIDE & FIORI**

Creating HANA Trial Account and Introduction to WEBIDE Tool Creating Destinations in HANA Cloud Platform Navigation and Data exchange between views using Routing Master-Detail UI5 application using WEBIDE templates Fragments Creation Associating Fragments in controllers Installation of LOCAL WEBIDE and Connecting to Remote Systems Consuming ODATA Services from Local WEBIDE Tool FIORI Introduction Types of FIORI Applications Accessing and Enhancing Standard FIORI Applications Deployment of UI5 Applications to ABAP Repository and HANA Cloud Platform FIORI Launch pad

## **UI5 FRONT-END COMPLETED**

## **SAP UI5 BACK-END (ODATA SERVICE DEVELOPMENT – NETWEAVER GATEWAY)**

Introduction to ODATA technology Netweaver Gateway Service Builder tool Restful constraints and ODATA Capabilities Defining Data Models, Entity and Entity sets Generating Runtime Artifacts Registering and Maintaining ODATA services Model provider and Data Provider class usages Mapping Based ODATA Service Implementation Code based service implementation – CRUD Operations ODATA Query Options a)\$Orderby b)\$Filter c)\$Top d)\$Skip e)\$expand f)\$value … Paging Deep Inserts Creating Associations and Navigation Property Navigation between entities Function imports Media resources (Image upload & download) File Upload & Download